Auf Systemoptionen-Reiter |Ereignis| können Reaktionen auf vordefinierte programminterne Events konfiguriert werden.

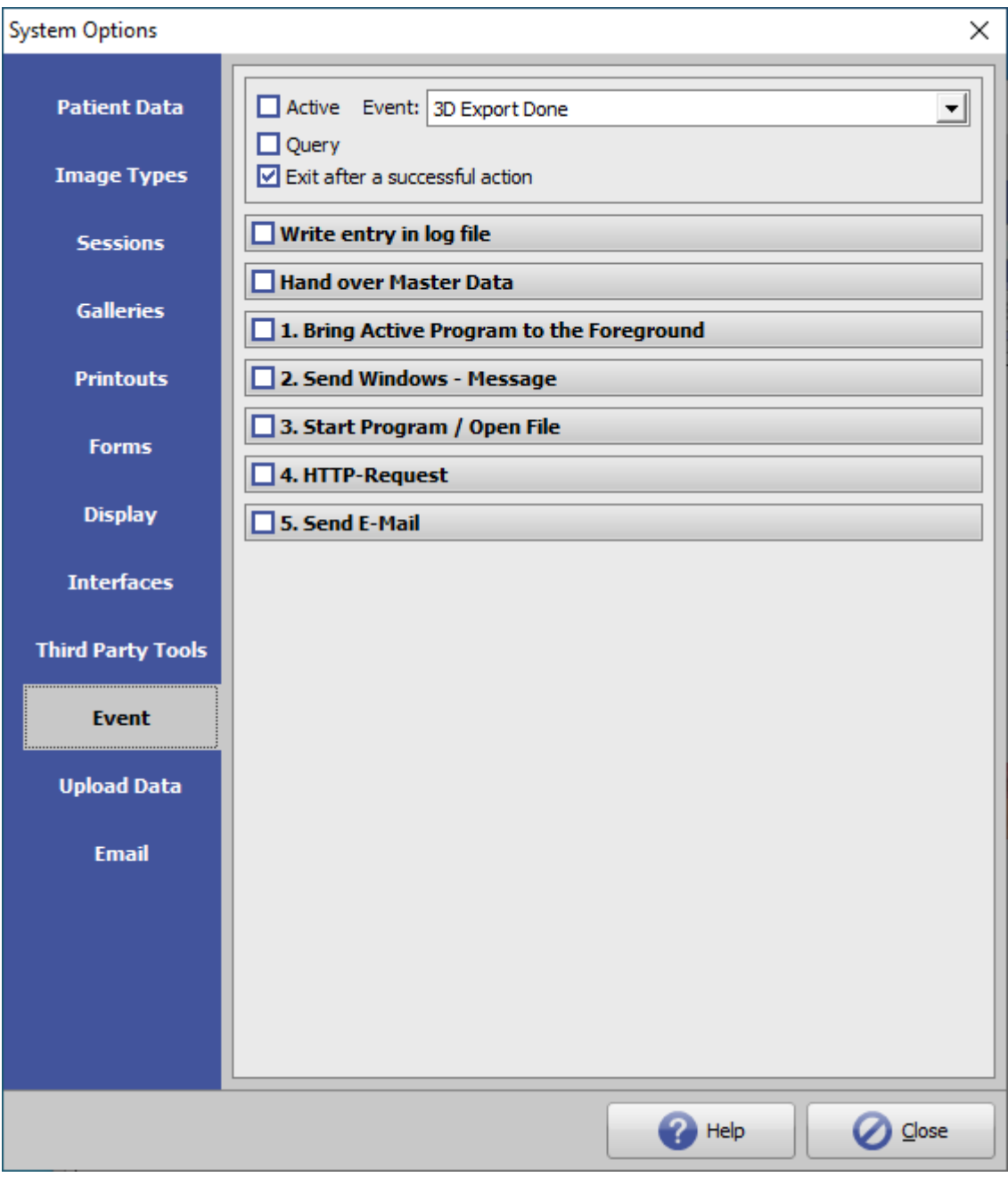

[Click auf Reiter öffnet zugehörigen Wiki-Seite]

## **Optionen**

- 1. Stammdaten übergeben
- 2. Laufendes Programm in den Vordergrund bringen
- 3. Windows-Nachricht senden
- 4. Programm starten / Datei öffnen

5. HTTP-Anfrage 6. Email senden

From:

<http://www.onyxwiki.net/>- **[OnyxCeph³™ Wiki]**

Permanent link: **[http://www.onyxwiki.net/doku.php?id=tab\\_event&rev=1610954323](http://www.onyxwiki.net/doku.php?id=tab_event&rev=1610954323)**

Last update: **2021/01/18 08:18**

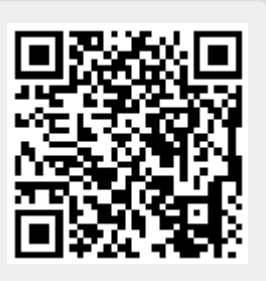